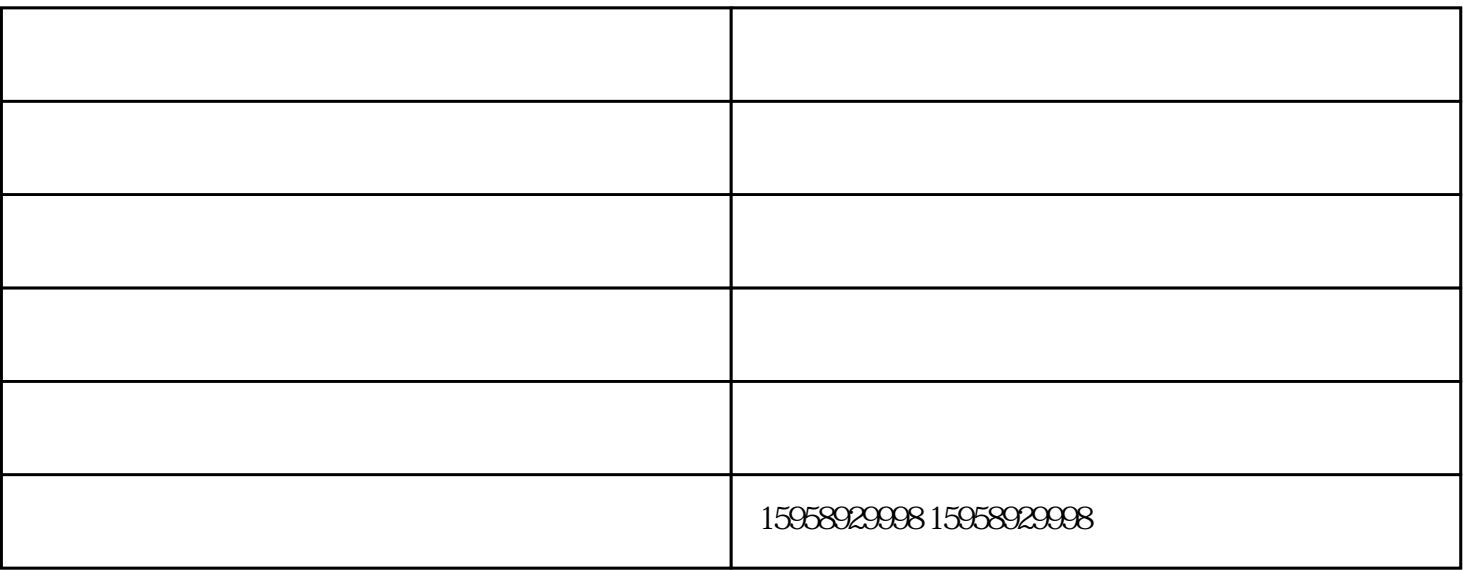

 $4$ 

14CT 16CT 18

 $5$ 

 $7$ 

 $(1)$ 

 $6$ 

 $3$ 

 $\sim$  2

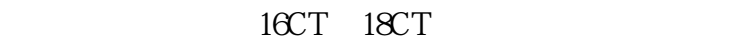

14CT 16CT 14CT

 $18CT$ 

 $14CT$ 

 $1.$ 

 $2.$ 

 $3.$ 

 $4.$ 

 $-\frac{1}{2}$ 

 $**$